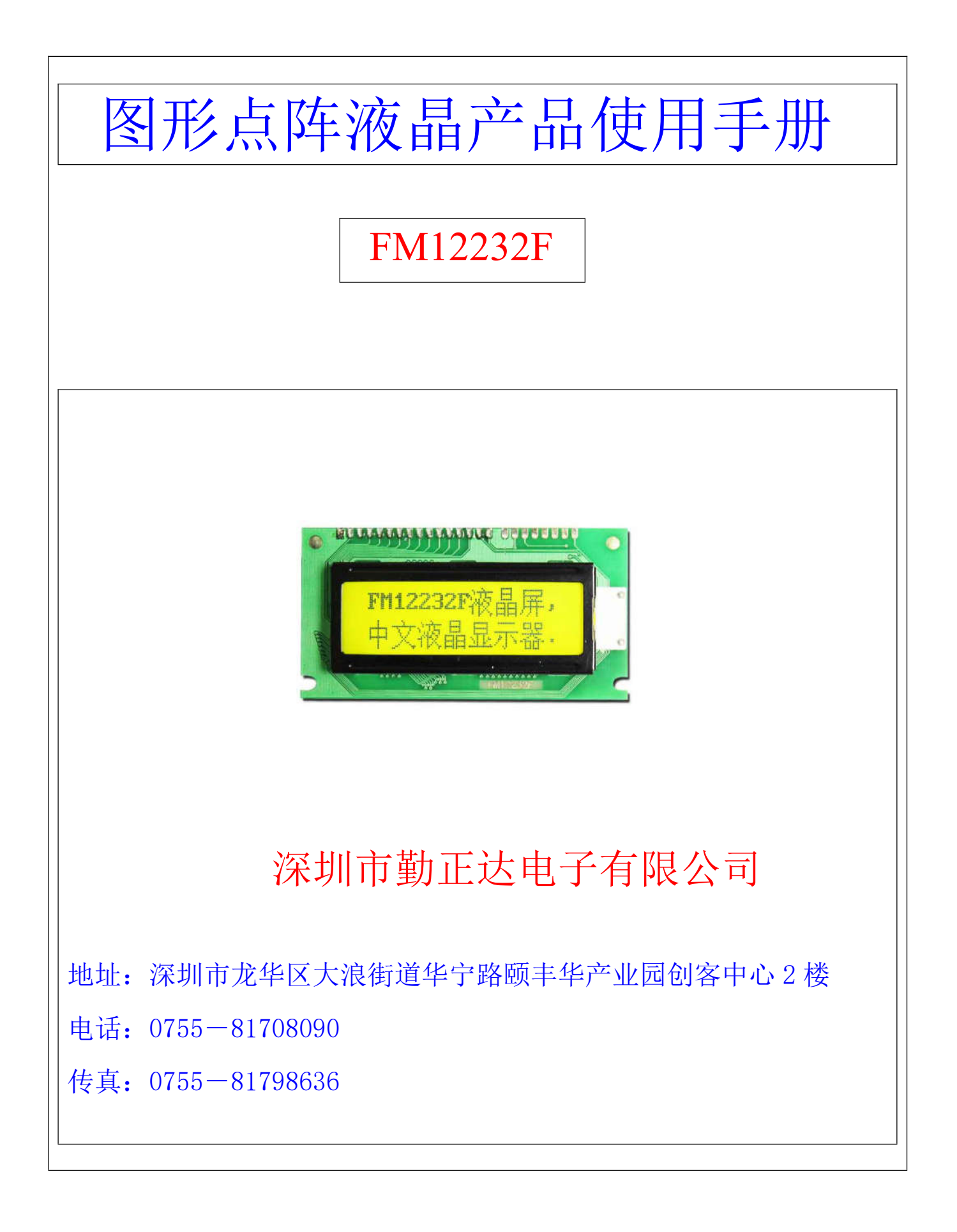

# 目 录

# 概述

- (二) 外形尺寸
- (三) 模块主要硬件构成说明
- (四) 模块的外部接口
- (五) 指令说明
- (六) 读写操作时序
- (七) 应用举例
- (八) 附录

### 一、概述

FM12232F 是一种内置 8192 个 16\*16 点汉字库和 128 个 16\*8 点 ASCII 字符集图形点阵 液晶显示器,它主要由行驱动器/ 列驱动器及 128×32 全点阵液晶显示器组成。可完成图形 显示,也可以显示 7.5×2 个(16×16 点阵)汉字.与外部 CPU 接口采用并行或串行方式控制 (J3 处焊点选择接口方式)。

主要技术参数和性能:

1.电源:VDD:+3.0∽+5.5V。(电源低于 4.0 伏 LED 背光需另外供电)

2.显示内容:122(列)×32(行)点。

3.全屏幕点阵。

4.2M ROM(CGROM)总共提供 8192 个汉字(16×16 点阵)。

5.16K ROM(HCGROM)总共提供 128 个字符(16×8 点阵)。

6.2MHZ 频率。

7.工作温度: 20℃ ∽ +70℃ ,存储温度: -30℃ ∽ +80℃

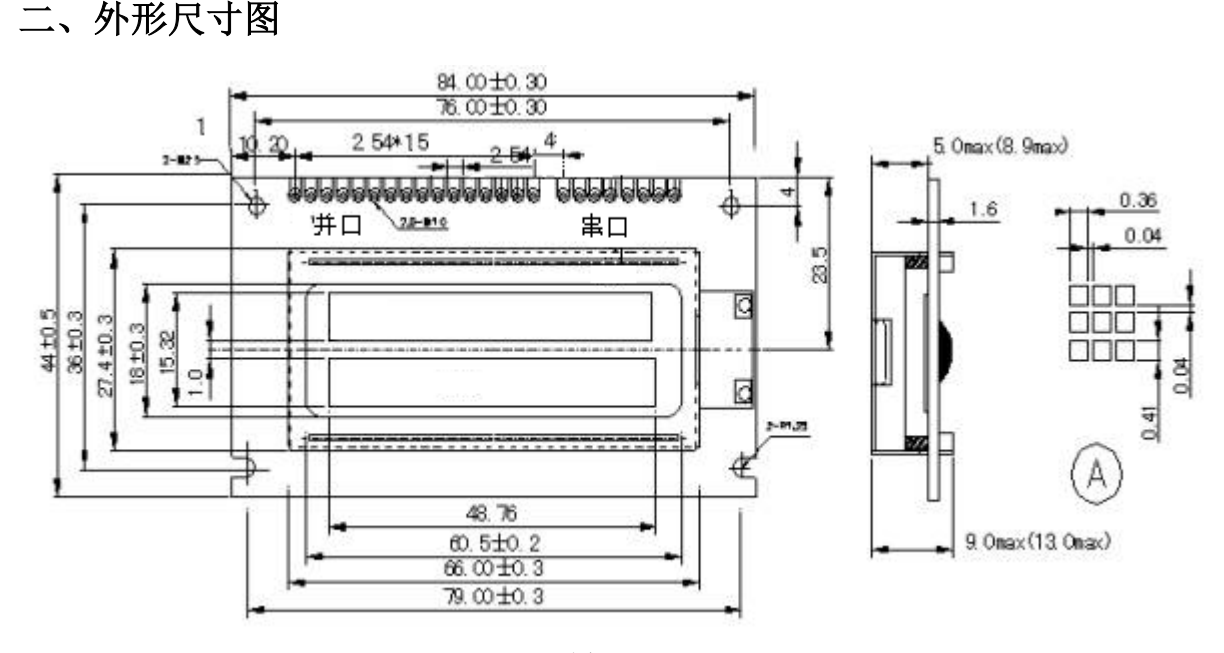

图 1

#### 2. 外形尺寸图

表 1

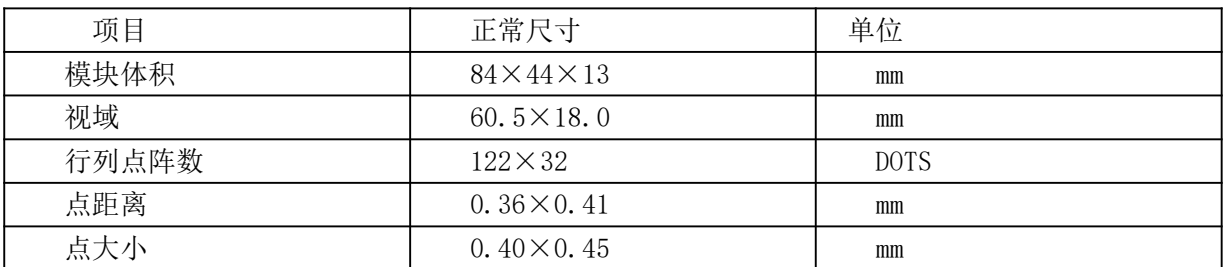

#### 控制器接口信号说明:

#### 1、RS, R/W 的配合选择决定控制界面的 4 种模式:

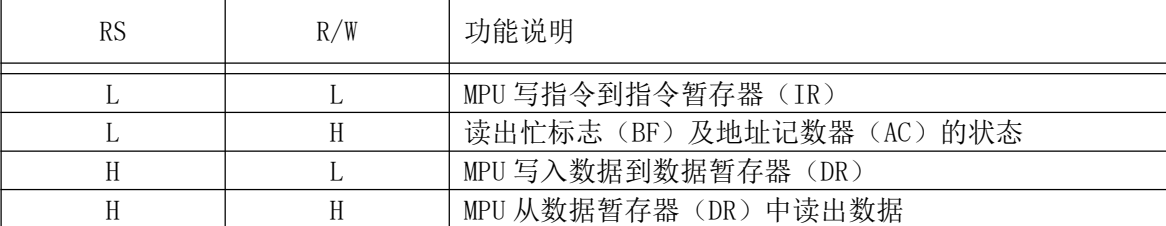

2、E 信号

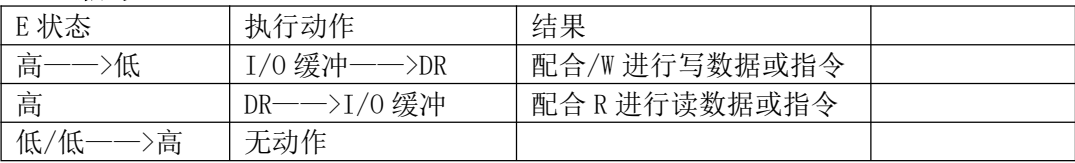

#### ● 忙标志:BF

BF 标志提供内部工作情况.BF=1 表示模块在进行内部操作,此时模块不接受外部指令和 数据.BF=0 时,模块为准备状态,随时可接受外部指令和数据.

利用 STATUS RD 指令,可以将 BF 读到 DB7 总线,从而检验模块之工作状态.

#### ● 字型产生 ROM(CGROM)

字型产生 ROM(CGROM)提供 8192 个此触发器是用于模块屏幕显示开和关的控制。DFF=1 为开显示(DISPLAY ON),DDRAM 的内容就显示在屏幕上,DFF=0 为关显示(DISPLAY OFF)。

DFF 的状态是指令 DISPLAY ON/OFF 和 RST 信号控制的。

#### ● 显示数据 RAM(DDRAM)

模块内部显示数据 RAM 提供 64×2 个位元组的空间,最多可控制 4 行 16 字(64 个字) 的中文字型显示(本模块只用到其中的 7.5\*2 个),当写入显示数据 RAM 时,可分别显示 CGROM 与CGRAM的字型;此模块可显示三种字型,分别是瘦长的英数字型(16\*8)、CGRAM字型及CGROM 的中文字型,三种字型的选择,由在 DDRAM 中写入的编码选择,在 00~0F 的编码中将选择  $CGRAM$  的字定义字型,  $10^{\circ}$  7F 的编码中将选择

瘦长英数字的字型,至于 A0 以上的编码将自动的结合下一个位元组,组成两个位元组的编 码形成中文字型的编码(A140~D75F)。

#### ● 字型产生 RAM(CGRAM)

字型产生 RAM 提供图象定义(造字)功能, 可以提供四组 16×16 点的自定义图象空间, 使用者可以将内部字型没有提供的图象字型自行定义到 CGRAM 中,便可和 CGROM 中的定义一 般的通过 DDRAM 显示在荧屏中。

#### ● 地址计数器 AC

地址计数器是用来贮存 DDRAM/CGRAM 之一的地址,它可由设定指令暂存器来改变,之后 只要读取或是写入 DDRAM/CGRAM 的值时,地址计数器的值就会自动加一,当 RS 为"0"时而 R/W 为"1"时,地址计数器的值会被读取到 DB6~DB0 中。

#### ● 游标/闪烁控制电路

此模块提供硬体游标及闪烁控制电路,由地址计数器的值来指定 DDRAM 中的游标或闪烁 位置。

# 四、模块的外部接口

外部接口信号如下表 2、3 所示 (并行接口):

表 2

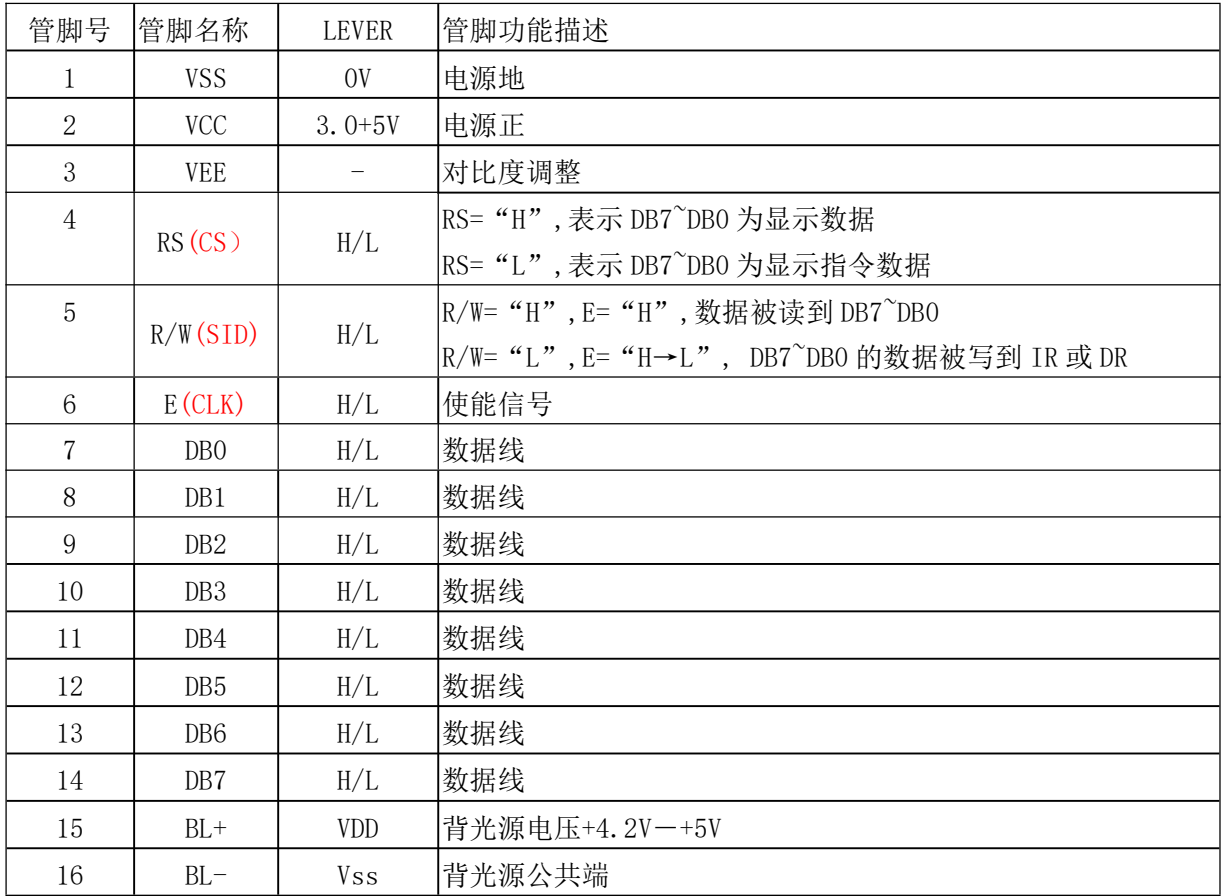

# 串口接口管脚信号

表 3

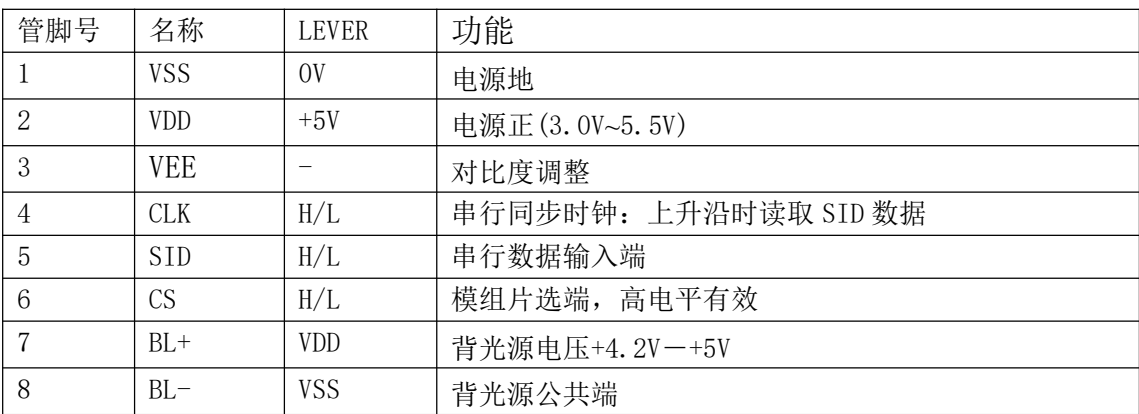

# 五、指令说明

模块控制芯片提供两套控制命令,基本指令和扩充指令如下: 指令表 1: (RE=0: 基本指令)

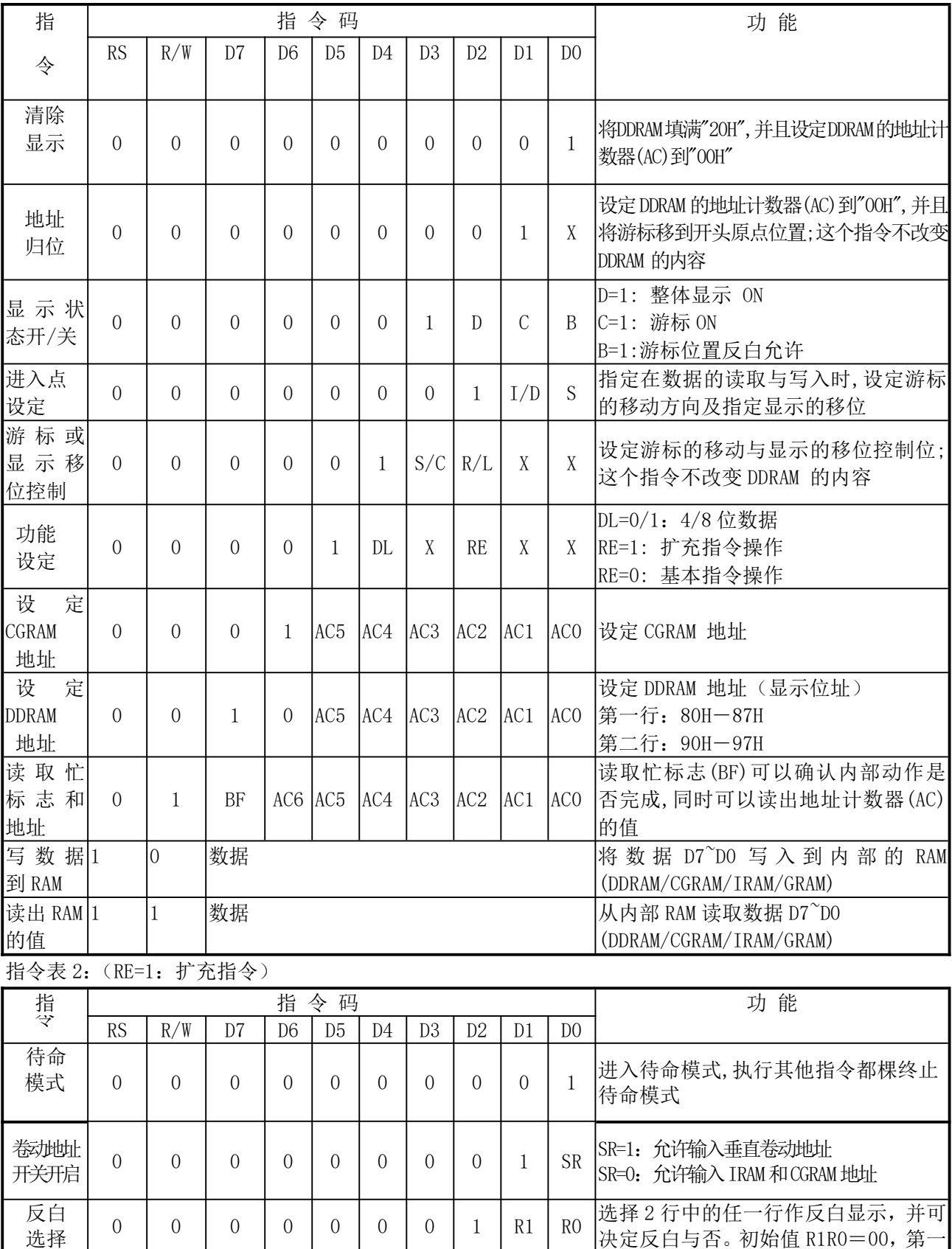

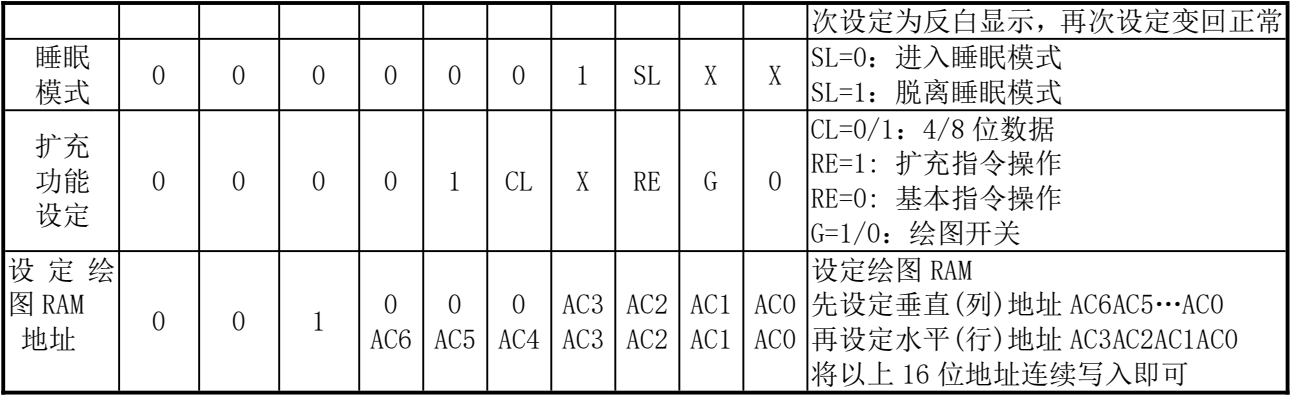

备注;当 IC1 在接受指令前,微处理器必须先确认其内部处于非忙碌状态,即读取 BF 标志 时,BF 需为零,方可接受新的指令;如果在送出一个指令前并不检查 BF 标志,那么在前一个指 令和这个指令中间必须延长一段较长的时间,即是等待前一个指令确实执行完成。

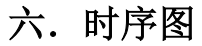

并口读写时序图:

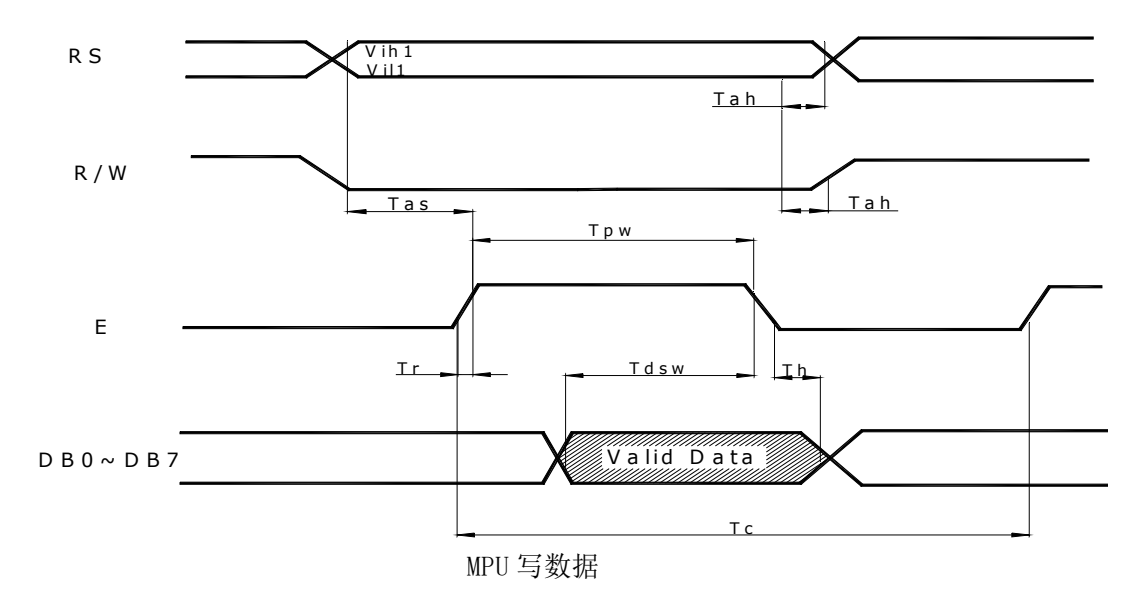

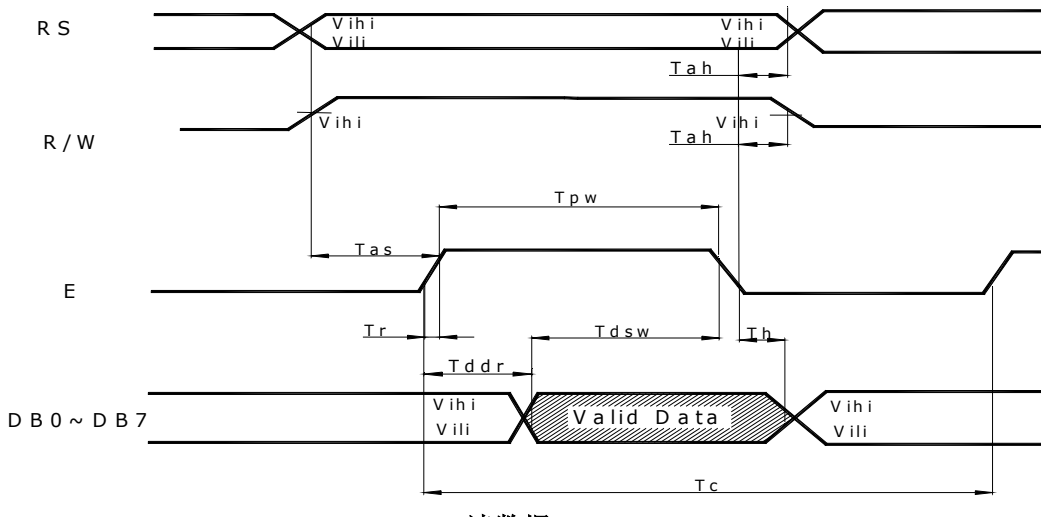

MPU 读数据

串口读写时序:

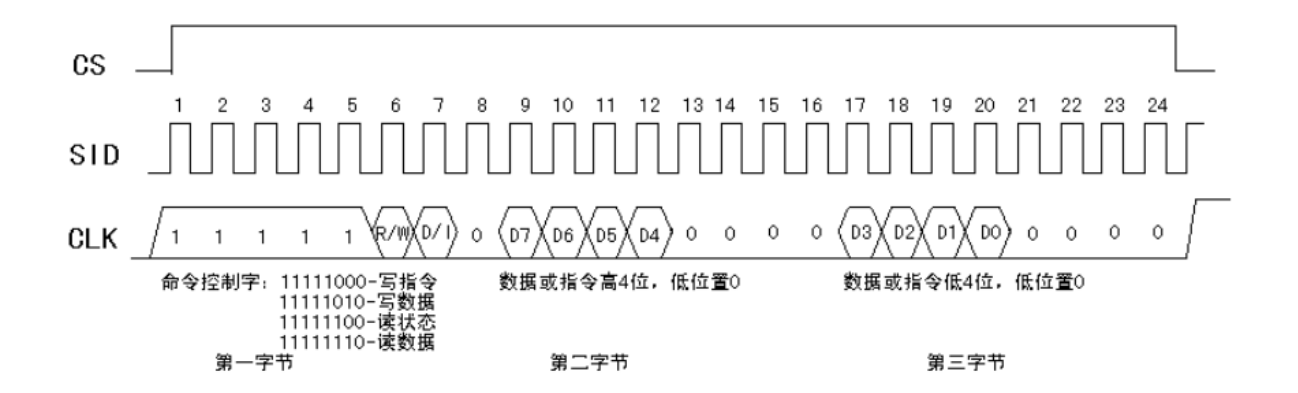

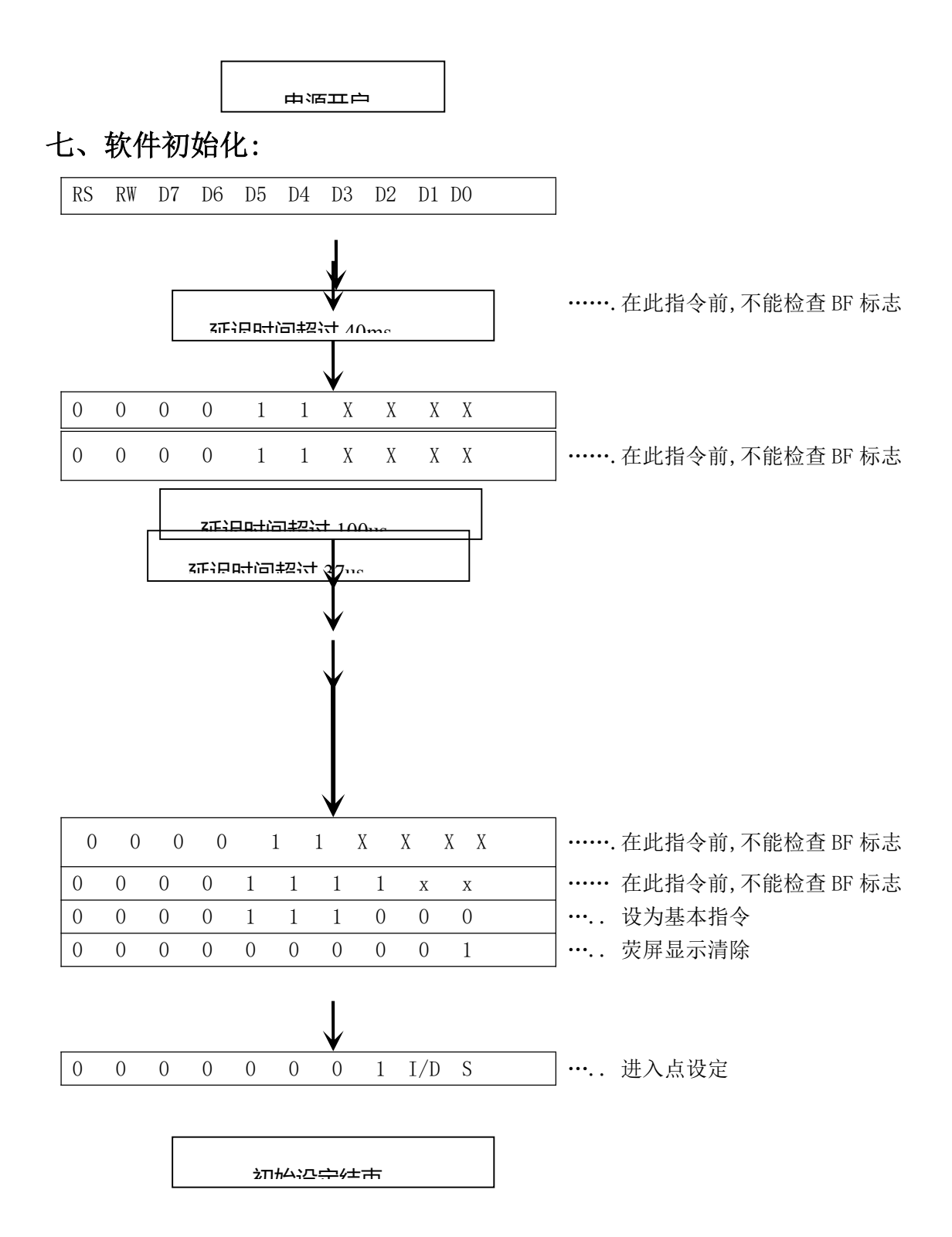

```
12232F 与 单 片 机 8031 的 一 种 接 口 如 图 5. 所 示
                                   P1.0DBO
                                   P1.1DB1
                     DB<sub>2</sub>
                                   P1.2
                     DB3
                                   P1.3
                                         ட
                                         \overline{3}DB4
                                   P1.4DB5
                                   P1.5
               803P1.6DB6
                                         \simDB7
                                   P1.7
                                         \simRS
                                   P3.3
                     R/W
                                   P3.1
                     Ε
                                   P3.0
;This program is for 12232F
; RS--------P3.3
; R/W-------P3.1
; E---------P3.0
; DB0^{\sim}7^{---p}1DI EQU P3.3
RW EQU P3.1
E EQU P3.0
    ORG 0000H
    AJMP START
   ORG 0003H
   LCALL PAUSE
START:
   MOV IE, #81H ; EXT. INTO PERMIT
    MOV IP, #01H ;INTO IS FIRST INT. LEVEL
    MOV TCON, #00H ; TIMER/COUNTER CONTROLER INIT.
    mov SP, #67h
    LCALL DELAY
   LCALL DELAY
   LCALL SETUP
    LCALL DEF_CHAR
    MOV A, #80H
    LCALL WRITE_COM
   MOV R3,#8
TEST11:
   MOV DPTR, #CGRAM1 ; CGRAM TEST
   LCALL WRITE_CGRAM
   DJNZ R3, TEST11
    MOV A,#90H
    LCALL WRITE_COM
    MOV R3,#8
TEST12:
   MOV DPTR,#CGRAM1
   LCALL WRITE_CGRAM
   DJNZ R3, TEST12
    LCALL DELAY
```
LCALL DELAY LCALL DELAY LCALL DELAY LCALL DELAY MOV A,#80H LCALL WRITE\_COM MOV R3,#8 TEST21: MOV DPTR,#CGRAM2 LCALL WRITE\_CGRAM DJNZ R3, TEST21 MOV A,#90H LCALL WRITE\_COM MOV R3,#8 TEST22: MOV DPTR,#CGRAM2 LCALL WRITE\_CGRAM DJNZ R3, TEST22 LCALL DELAY LCALL DELAY LCALL DELAY LCALL DELAY LCALL DELAY MOV A,#80H LCALL WRITE\_COM MOV R3,#8 TEST31: MOV DPTR,#CGRAM3 LCALL WRITE\_CGRAM DJNZ R3, TEST31 MOV A,#90H LCALL WRITE\_COM MOV R3,#8 TEST32: MOV DPTR,#CGRAM3 LCALL WRITE\_CGRAM DJNZ R3,TEST32 LCALL DELAY LCALL DELAY LCALL DELAY LCALL DELAY LCALL DELAY MOV A, #80H LCALL WRITE\_COM MOV R3,#8 TEST41: MOV DPTR, #CGRAM4 LCALL WRITE\_CGRAM DJNZ R3, TEST41 MOV A, #90H LCALL WRITE\_COM

MOV R3,#8 TEST42: MOV DPTR,#CGRAM4 LCALL WRITE\_CGRAM DJNZ R3, TEST42 LCALL DELAY LCALL DELAY LCALL DELAY LCALL DELAY LCALL DELAY MOV A#80H ;WORD TEST LCALL WRITE\_COM MOV DPTR,#CHINESE LCALL WRITE\_HZ MOV A, #90H LCALL WRITE\_COM MOV DPTR,#TABLE1 LCALL WRITE\_ASCII LCALL DELAY LCALL DELAY LCALL DELAY LCALL DELAY LCALL DELAY MOV A#80H LCALL WRITE\_COM MOV DPTR, #table1 LCALL WRITE\_ascii MOV A, #90H LCALL WRITE\_COM MOV DPTR,#chinese LCALL WRITE\_hz LCALL DELAY LCALL DELAY LCALL DELAY LCALL DELAY LCALL DELAY AAA: LJMP START SETUP: LCALL DELAY LCALL DELAY LCALL DELAY MOV A, #01H ; CLEAR DISPLAY LCALL WRITE\_COM MOV A, #00110000B ; FUNCTION SETTING LCALL WRITE\_COM MOV A,#00000010B ;DDRAM SET TO '00H' LCALL WRITE\_COM MOV A, #00000100B ; LCALL WRITE\_COM

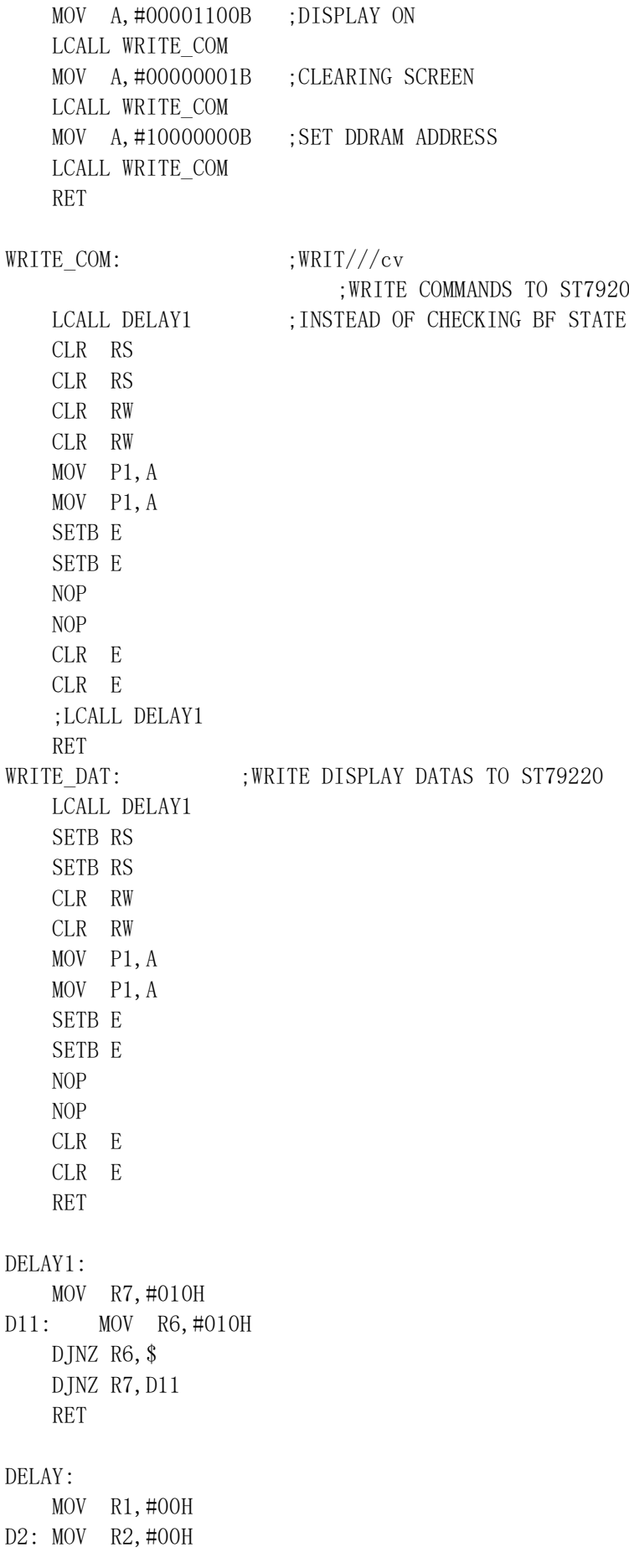

```
DJNZ R2,$
    DJNZ R1,D2
    RET
DEF_CHAR: ; WRITE TO CGRAM
   MOV A, #01000000B ; SET CGRAM ADDRESS
   LCALL WRITE_COM
   MOV R3,#8
DEF1:
   MOV A, #000H
   LCALL WRITE_DAT
   LCALL WRITE_DAT
   MOV A,#0FFH
   LCALL WRITE_DAT
   LCALL WRITE_DAT
   DJNZ R3,DEF1
   MOV R3,#8
DEF2:
   MOV A, #OAAH
   LCALL WRITE_DAT
   LCALL WRITE_DAT
    MOV A, #OAAH
    LCALL WRITE_DAT
   LCALL WRITE_DAT
   DJNZ R3,DEF2
   MOV R3,#8
DEF3:
   MOV A,#055H
   LCALL WRITE_DAT
    LCALL WRITE_DAT
    MOV A,#0AAH
   LCALL WRITE_DAT
    LCALL WRITE_DAT
   DJNZ R3,DEF3
   mov R3,#8
DEF4:
   MOV A,#0FFH
   LCALL WRITE_DAT
   LCALL WRITE_DAT
   LCALL WRITE_DAT
   LCALL WRITE_DAT
   DJNZ R3,DEF4
    RET
WRITE ASCII:
       MOV R4,#16
DDDD: CLR A
       MOVC A,@A+DPTR
       LCALL WRITE_DAT
        INC DPTR
       DJNZ R4,DDDD
        RET
```
WRITE HZ: ; WRITE 8 CHINESE TO LCD MOV R4,#8 DD: CLR A MOVC A,@A+DPTR INC DPTR LCALL WRITE\_DAT CLR A MOVC A,@A+DPTR INC DPTR LCALL WRITE\_DAT DJNZ R4,DD RET WRITE\_CGRAM: ; CGRAM TESTING CLR A MOVC A,@A+DPTR LCALL WRITE\_DAT INC DPTR CLR A MOVC A,@A+DPTR LCALL WRITE\_DAT RET PAUSE: SETB P3.2 : PAUSE KEY PROCESS SETB P3.2 LCALL DELAY1 MOV C,P3.2 MOV C,P3.2 JNC PAUSE ;CHECK KEY WAS PRESSED PAUSE1: MOV C,P3.2 MOV C,P3.2 LCALL DELAY1 JC PAUSE1 ;CHECK KEY OPEN AFTER PRESSED PAUSE2: SETB P3.2 SETB P3.2 LCALL DELAY1 MOV C,P3.2 MOV C,P3.2 JNC PAUSE2 ;CHECK KEY WAS PRESSED AGAIN RETI TABLE1: ;"这里是 16\*8 点阵的字符代码" CGRAM1: DB 000H,000H ;这里是自造字符地址表 CGRAM2: DB 000H,002H CGRAM3: DB 000H,004H CGRAM4: DB 000H,006H CHINESE: ;"这里是 16\*16 点阵的汉字代码表" END

以下为串口写指令和数据的子程序:

WRITE\_COM: LCALL DELAY1 ; INSTEAD OF CHECKING BF STATE SETB CS PUSH ACC MOV R0,#8 MOV A,#11111000B COMM1: CLR C RLC A MOV SID,C CLR CLK SETB CLK DJNZ R0,COMM1 POP ACC MOV R5,A ANL A,#0F0H MOV R0,#8 COMM2: CLR C RLC A MOV SID, C CLR CLK SETB CLK DJNZ R0,COMM2 MOV A, R5 SWAP A ANL A,#0F0H MOV RO, #8 COMM3: CLR C RLC A MOV SID,C CLR CLK SETB CLK DJNZ R0,COMM3 CLR CS RET WRITE DAT: LCALL DELAY1 SETB CS PUSH ACC MOV R0,#8 MOV A,#11111010B DATA1: CLR C RLC A MOV SID,C CLR CLK SETB CLK DJNZ RO, DATA1 POP ACC MOV R5,A ANL A,#0F0H MOV RO, #8

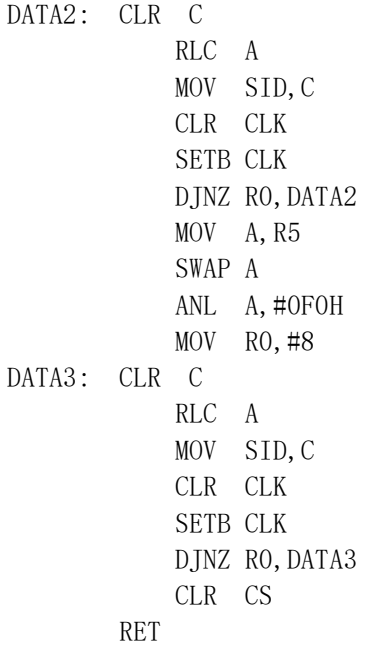

八、附录部分 附录 1: ASCII 码表

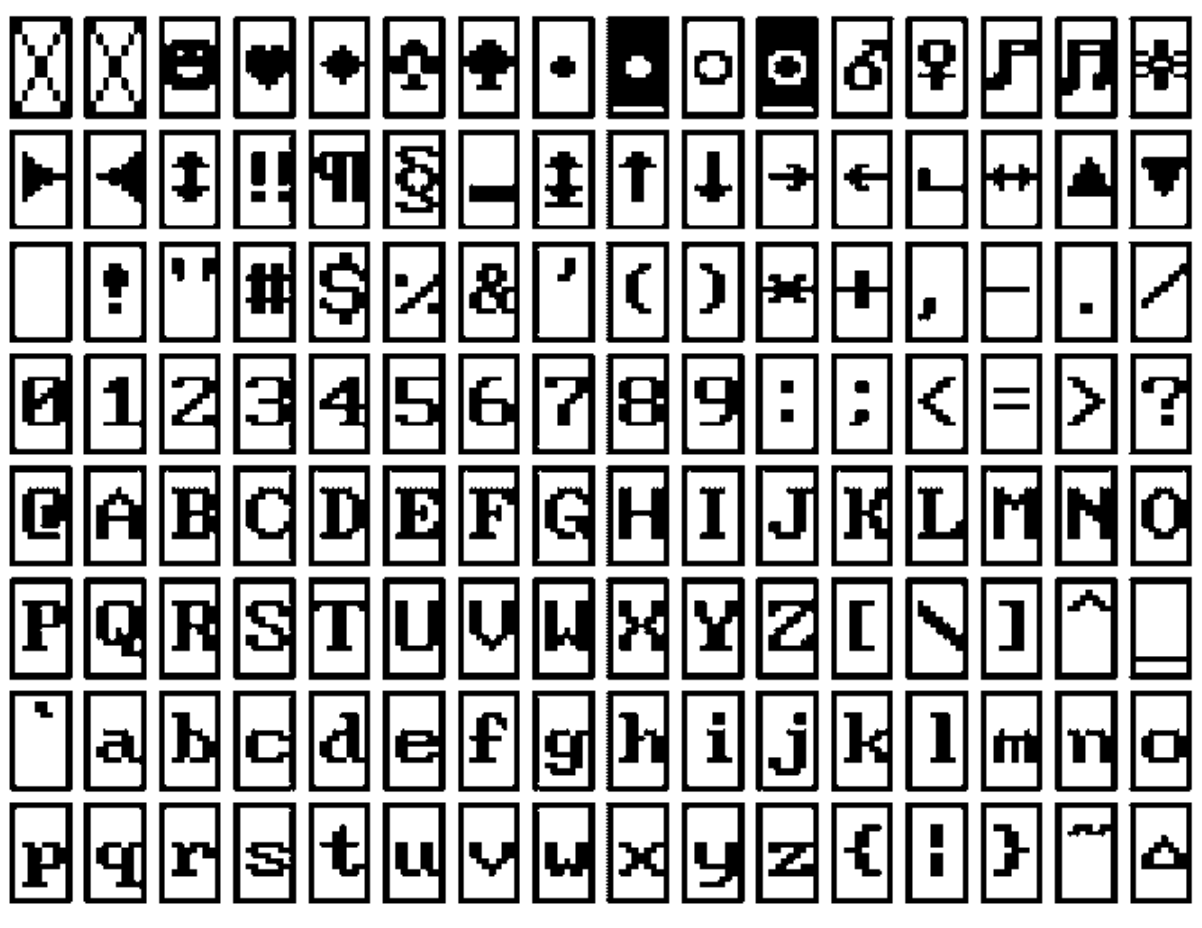

16x8 半寬字型符號表

### 附录 2:汉字码址表

#### ST7920 GB 中文字型碼表

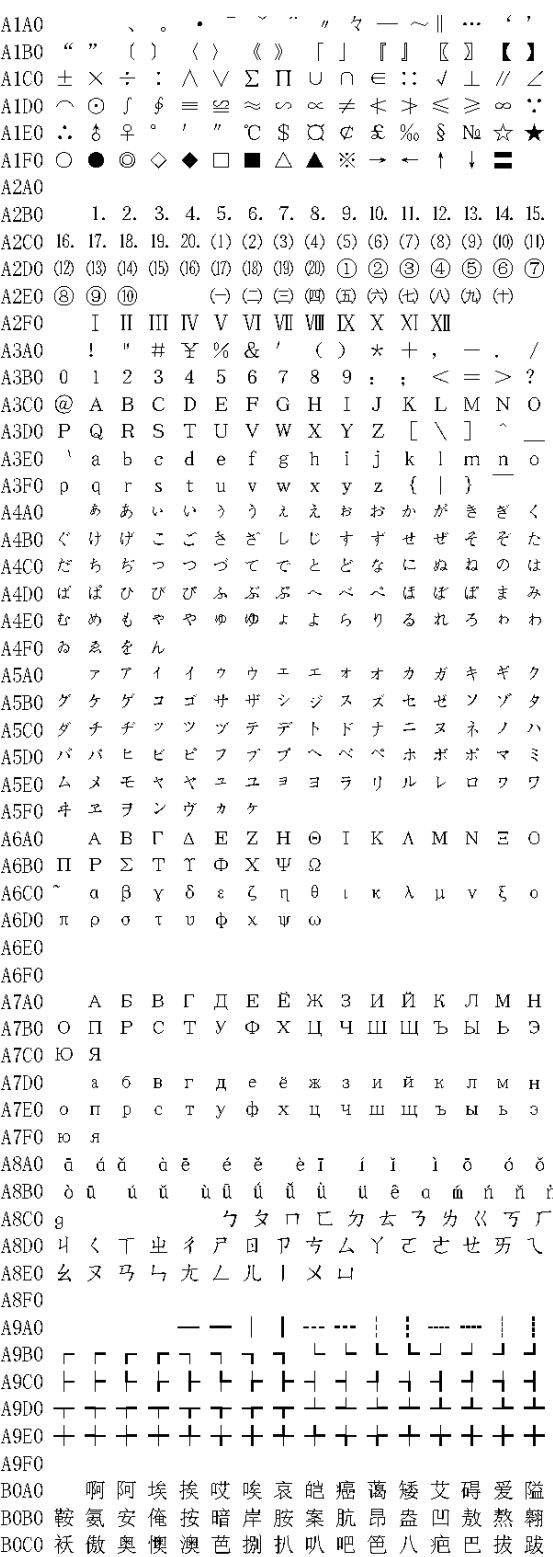

BODO 靶 把 耙 坝 霸 罢 爸 白 柏 百 摆 佰 败 拜 稗 斑 BOEO 班 搬 扳 般 颁 板 版 扮 拌 伴 瓣 半 办 绊 邦 帮 BOFO 梆 榜 膀 绑 棒 磅 蚌 镑 傍 谤 苞 胞 包 褒 剥 薄雹保堡饱宝抱报暴豹鲍爆杯碑悲 **B140** B1B0 卑 北 辈 背 贝 钡 倍 狈 备 惫 焙 被 奔 苯 本 笨 B1C0 崩 绷 甭 泵 蹦 迸 逼 鼻 比 鄙 笔 彼 碧 蓖 蔽 毕 B1D0 毙 毖 币 庇 痹 闭 敝 弊 必 辟 壁 臂 避 陛 鞭 边 B1E0 编 贬 扁 便 变 卞 辨 辩 辫 遍 标 彪 膘 表 鳖 憋 B1F0 别 瘪 彬 斌 濒 滨 宾 摈 兵 冰 柄 丙 秉 饼 炳 **B240** 病并玻菠播拨钵波博勃搏铂箔伯帛 B2B0 舶 脖 膊 渤 泊 驳 捕 卜 哺 补 埠 不 布 步 簿 部 B2C0 怖 擦 猜 裁 材 才 财 睬 踩 采 彩 菜 蔡 餐 参 蚕 B2D0 残 惭 惨 灿 苍 舱 仓 沧 藏 操 糙 槽 曹 草 厕 策 B2E0 侧 册 测 层 蹭 插 叉 茬 茶 查 碴 搽 察 岔 差 诧 B2F0 拆 柴 豺 搀 掺 蝉 馋 谗 缠 铲 产 阐 颤 昌 猖 B<sub>3</sub>A<sub>0</sub> 场尝常长偿肠厂 敞畅唱倡招抄钞朝 B3B0 嘲潮 巢 吵 炒 车 扯 撤 掣 彻 澈 郴 臣 辰 尘 晨 B3C0 忱 沉 陈 趁 衬 撑 称 城 橙 成 呈 乘 程 惩 澄 诚 B3D0 承 逞 骋 秤 吃 痴 持 匙 池 迟 弛 驰 耻 齿 侈 尺 B3E0 赤翅斥炽充冲虫崇宠抽酬畴踌稠愁筹 B3F0 仇 绸 瞅 丑 臭 初 出 橱 厨 躇 锄 雏 滁 除 楚 础储矗搐触处揣川穿椽传船喘串疮 B<sub>4</sub>A<sub>0</sub> B4B0 窗 幢 床 闯 创 吹 炊 捶 锤 垂 春 椿 醇 唇 淳 纯 B4C0 蠢 戳 绰 疵 茨 磁 雌 辞 慈 瓷 词 此 刺 赐 次 聪 B4D0 葱 囱 匆 从 丛 凑 粗 醋 簇 促 蹿 篡 窜 摧 崔 催 B4E0 脆 瘁 粹 淬 翠 村 存 寸 磋 撮 搓 措 挫 错 搭 达 B4F0 答 瘩 打 大 呆 歹 傣 戴 带 殆 代 贷 袋 待 逮 怠耽担丹单郸掸胆旦氮但惮淡诞弹 **B5A0** B5B0 蛋 当 挡 党 荡 档 刀 捣 蹈 倒 岛 祷 导 到 稻 悼 B5C0 道 盗 德 得 的 蹐 灯 登 等 瞪 凳 邓 堤 低 滴 迪 B5D0 敌 笛 狄 涤 翟 嫡 抵 底 地 蒂 第 帝 弟 递 缔 颠 B5E0 掂 滇 碘 点 典 靛 垫 电 佃 甸 店 惦 奠 淀 殿 碉 B5F0 叼 雕 凋 刁 掉 吊 钓 调 跌 爹 碟 蝶 迭 谍 叠 丁町叮钉顶鼎锭定订丢东冬董懂动 **B6A0** B6B0 栋 侗 恫 冻 洞 兜 抖 斗 陡 豆 逗 痘 都 督 毒 犊 B6C0 独 读 堵 睹 赌 杜 镀 肚 度 渡 妒 端 短 锻 段 断 B6D0 缎 堆 兑 队 对 墩 吨 蹲 敦 顿 囤 钝 盾 遁 掇 哆 B6E0 多夺垛躲朵跺舵剁惰堕蛾峨鹅俄额讹 B6F0 娥 恶 厄 扼 遏 鄂 饿 恩 而 儿 耳 尔 饵 洱 贰发罚筏伐乏阀法珐藩帆番翻樊矾 **B740** B7B0 钒 繁 凡 烦 反 返 范 贩 犯 饭 泛 坊 芳 方 肪 房 B7C0 防妨仿访纺放菲非啡飞肥匪诽吠肺废 B7D0 沸 费 芬 酚 吩 氛 分 纷 坟 焚 汾 粉 奋 份 忿 愤 B7E0 粪 丰 封 枫 蜂 峰 锋 风 疯 烽 逢 冯 缝 讽 奉 凤 B7F0 佛 否 夫 敷 肤 孵 扶 拂 辐 幅 氟 符 伏 俘 服 浮 涪 福 袱 弗 甫 抚 辅 俯 釜 斧 脯 腑 府 腐 **B8A0** B8B0 赴 副 覆 赋 复 傅 付 阜 父 腹 负 富 讣 附 妇 缚 B8C0 咐 噶 嘎 该 改 概 钙 盖 溉 于 甘 杆 柑 竿 肝 赶 B8D0 感 秆 敢 赣 冈 刚 钢 缸 肛 纲 岗 港 杠 篙 皋 高 B8E0 膏 羔 糕 搞 镐 稿 告 哥 歌 搁 戈 鸽 胳 疙 割 革 B8F0 葛格蛤阁隔铬个各给根跟耕更庚羹 B9A0 埂耿梗工攻功恭龚供躬公宫弓巩汞 B9B0 拱 贡 共 钩 勾 沟 苟 狗 垢 构 购 够 辜 菇 咕 箍 B9C0 估 洁 孤 姑 鼓 古 蛊 骨 谷 股 故 顾 固 雇 刮 瓜 B9D0 剐 寡 挂 褂 乖 拐 怪 棺 关 官 冠 观 管 馆 罐 惯 B9E0 灌 贯 光 广 逛 瑰 规 丰 硅 归 龟 闺 轨 鬼 诡 癸 B9F0 桂 柜 跪 贵 刽 辊 滚 棍 锅 郭 国 果 裹 过 哈 BAA0 骸 孩 海 氦 亥 害 骇 酣 憨 邯 韩 含 涵 寒 函 BABO 喊 罕 翰 撼 桿 旱 憾 悍 焊 汗 汉 夯 杭 航 壕 嚎

BACO 豪毫郝好耗号浩呵喝荷菏核禾和何合 C4B0 陌 谋 牟 某 拇 牡 亩 姆 母 墓 暮 幕 募 慕 BADO 盒 貉 阂 河 涸 赫 褐 鹤 贺 嘿 黑 痕 很 狠 恨 哼 C4C0 睦 牧 穆 拿 哪 呐 钠 那 娜 纳 氖 乃 奶 耐 奈 BAEO 亨 横 衡 恒 轰 哄 烘 虹 鸿 洪 宏 弘 红 喉 侯 猴 C4D0 男 难 囊 挠 脑 恼 闹 淖 呢 馁 内 嫩 能 妮 霓 倪 BAF0 吼 厚 候 后 呼 乎 忽 瑚 壶 葫 胡 蝴 狐 糊 湖 C4E0 泥 尼 拟 你 匿 腻 逆 溺 蔫 拈 年 碾 撵 捻 弧虎唬护互沪户花哗华猾滑画划化 BBA0 C4F0 酿 鸟 尿 捏 聂 孽 啮 镊 镍 涅 您 柠 狞 凝 宁 BBBO 话 槐 徊 怀 淮 坏 欢 环 桓 还 缓 换 患 唤 痪 豢 拧 泞 牛 扭 钮 纽 脓 浓 农 弄 奴 努 怒 女 暖  $C540$ BBC0 焕 涣 宦 幻 荒 慌 黄 磺 蝗 簧 皇 凰 惶 煌 C5B0 虐 疟 挪 懦 糯 诺 哦 欧 鸥 殴 藕 呕 偶 沤 啪 趴 晃 幌 BBD0 恍 谎 灰 挥 辉 徽 恢 蛔 回 毁 悔 慧 卉 惠 晦 贿 C5C0 爬 帕 怕 琶 拍 排 牌 徘 湃 派 攀 潘 盘 磐 BBEO 秽 会 烩 汇 讳 诲 绘 荤 昏 婚 魂 浑 混 豁 活 伙 C5D0 判 叛 兵 庞 旁 耪 胖 抛 咆 刨 炮 袍 跑 泡 呸 胚 BBF0 火 获 或 惑 霍 货 祸 击 圾 基 机 畸 稽 积 箕 C5E0 培 裴 赔 陪 配 佩 沛 喷 盆 砰 抨 烹 澎 彭 蓬 棚 BCA0 肌饥 迹 激 讥 鸡 姬 绩 缉 吉 极 棘 辑 籍 集 C5F0 硼 篷 膨 朋 鹏 捧 碰 坯 砒 霹 批 披 劈 琵 毗 BCB0 及急疾汲即嫉级挤几脊己蓟技冀季 啤脾疲皮匹痞僻屁譬篇偏片骗飘漂 C6A0 传 BCC0 祭 剂 悸 济 寄 寂 计 记 既 忌 际 妓 继 纪 嘉枷 C6B0 瓢 票 撇 瞥 拼 频 贫 品 聘 乒 坪 苹 萍 平 凭 瓶 BCD0 夹 佳 家 加 荚 颊 贾 甲 钾 假 稼 价 架 驾 嫁歼 C6C0 评 屏 坡 泼 颇 婆 破 魄 迫 粕 剖 扑 铺 仆 莆 葡 BCEO 监 坚 尖 笺 间 煎 兼 肩 艰 奸 缄 茧 检 柬 碱 硷 C6D0 菩 蒲 埔 朴 圃 普 浦 谱 曝 瀑 期 欺 栖 戚 妻 七 BCF0 拣 捡 简 俭 剪 减 荐 槛 鉴 践 贱 见 键 箭 件 C6E0 凄 漆 柒 沏 其 棋 奇 歧 畦 崎 脐 齐 旗 祈 祁 骑 **BDA0** 健 舰 剑 饯 渐 溅 涧 建 僵 姜 将 浆 江 疆 蒋 C6F0 起 岂 乞 企 启 契 砌 器 气 迄 弃 汽 泣 讫 掐 恰 洽 牵 扦 钎 铅 千 迁 签 仟 谦 乾 黔 钱 钳 BDBO 桨 奖 讲 匠 酱 降 蕉 椒 礁 焦 胶 交 郊 浇 骄 娇 C7A0 BDCO 嚼 搅 铰 矫 侥 脚 狡 角 饺 缴 绞 剿 教 酵 轿 较 C7B0 前 潜 遣 浅 谴 堑 嵌 欠 歉 枪 呛 腔 羌 墙 BDD0 叫 窖 揭 接 皆 秸 街 阶 截 劫 节 桔 杰 捷 睫 竭 C7C0 抢 橇 锹 敲 悄 桥 瞧 乔 侨 巧 鞘 撬 翘 峭 俏 窍 BDEO 洁结解姐戒藉芥界借介疥诫届巾筋斤 C7D0 切 茄 且 怯 窃 钦 侵 亲 秦 琴 勤 芹 擒 禽 寝 沁 BDF0 金 今 津 襟 紧 锦 仅 谨 进 靳 晋 禁 近 烬 浸 C7E0 青 轻 氢 倾 卿 清 擎 晴 氰 情 顷 请 庆 琼 穷 秋 C7F0 丘 邱 球 求 囚 酋 泅 趋 区 蛆 曲 躯 屈 驱 渠 尽劲荆兢茎睛晶鲸京惊精粳经井 **RFAO** 整 BEBO 景 颈 静 境 敬 镜 径 痉 靖 竟 竟 净 炯 窘 揪 究 CSAO 取娶龋趣去圈颧权醛泉全痊拳 BECO 纠 玖 韭 久 灸 九 酒 厩 救 旧 臼 舅 咎 就 疚 鞠 C8B0 劝 缺 炔 瘸 却 鹊 榷 确 雀 裙 群 然 燃 冉 染 BEDO 拘 狙 疽 居 驹 菊 局 咀 矩 举 沮 聚 拒 据 巨 具 C8C0 壤 攘 嚷 让 饶 扰 绕 惹 热 壬 仁 人 忍 韧 任 认 BEEO 距 踞 锯 俱 句 惧 炬 剧 捐 鹃 娟 倦 眷 卷 绢 撅 C8D0 刃妊 纫 扔 仍 日 戎 茸 蓉 荣 融 熔 溶 容 绒 冗 BEFO 攫 抉 掘 倔 爵 觉 决 诀 绝 均 菌 钧 军 君 峻 C8E0 揉 柔 肉 茹 蠕 儒 孺 如 辱 乳 汝 入 褥 软 阮 蕊 俊竣浚郡骏喀咖卡咯开揩楷凯慨刊 C8F0 瑞 锐 闰 润 若 弱 撒 洒 萨 腮 鳃 塞 赛 三 叁 BFA0 BFB0 堪勘坎砍看康慷糠扛抗亢炕考拷烤靠 C<sub>9</sub>A<sub>0</sub> 伞散桑嗓丧搔骚扫嫂瑟色涩森僧莎 BFC0 坷 苛 柯 棵 磕 颗 科 壳 咳 可 渴 克 刻 客 课 肯 C9B0 砂 杀 刹 沙 纱 傻 啥 煞 筛 晒 珊 苫 杉 山 删 煽 BFD0 啃 垦 恳 坑 吭 空 恐 孔 控 抠 口 扣 寇 枯 哭 窟 C9C0 衫 闪 陕 擅 赡 膳 善 汕 扇 缮 墒 伤 商 赏 晌 上 BFEO 苦酷库裤夸垮挎跨胯块筷侩快宽款匡 C9D0 尚 裳 梢 捎 稍 烧 芍 勺 韶 少 哨 邵 绍 奢 赊 蛇 BFF0 筐 狂 框 矿 眶 旷 况 亏 盔 岿 窥 葵 奎 魁 傀 C9E0 舌 舍 赦 摄 射 慑 涉 社 设 砷 申 呻 伸 身 C9F0 绅 神 沈 审 婶 甚 肾 慎 渗 声 生 甥 牲 升 馈愧溃坤昆捆困括扩廓阔垃拉喇蜡 COAO COBO 腊辣啦菜来赖蓝婪栏拦篮阑兰澜谰揽 省盛剩胜圣师失狮施湿诗尸 CAA0 COCO 览懒 缆 烂 滥 琅 榔 狼 廊 郎 朗 浪捞劳牢 去 CABO 拾 时 什 食 蚀 实 识 史 矢 使 屎 驶 始 式 CODO 佬 姥 酪 烙 涝 勒 乐 雷 镭 蕾 磊 累 儡 垒 擂 肋 CACO 世柿事拭誓逝势是嗜噬适仕侍释饰氏 COEO 类 泪 棱 楞 冷 厘 梨 犁 黎 篱 狸 离 漓 理 李 里 CADO 市 恃 室 视 试 收 手 首 守 寿 授 售 受 瘦 兽 蔬 COFO 鲤 礼 莉 荔 吏 栗 丽 厉 励 砾 历 利 傈 例 俐 CAEO 枢 梳 殊 抒 输 叔 舒 淑 疏 书 赎 孰 熟 薯 暑 曙 痴立粒沥隶力璃哩俩联莲连镰廉怜 CAFO 署 蜀 黍 鼠 属 术 述 树 束 戍 竖 墅 庶 数 漱  $C1A0$ CIBO 涟 帘 敛 脸 链 恋 炼 练 粮 凉 梁 粱 恕刷要摔衰甩帅栓拴霜双爽谁水 良两辆 量 CBA0 C1C0 晾 亮 谅 撩 聊 僚 疗 燎 寥 辽 潦 了 撂 镣 廖 料 CBB0 税 吮 瞬 顺 舜 说 硕 朔 烁 斯 撕 嘶 思 私 司 丝 CIDO 列 裂 烈 劣 猎 琳 林 磷 霖 临 邻 鳞 淋 凛 赁 吝 CBC0 死 肆 寺 嗣 四 伺 似 饲 巳 松 耸 怂 颂 送 宋 讼 CIEO 拎 玲 菱 零 龄 铃 伶 羚 凌 灵 陵 岭 领 另 令 CBD0 诵 搜 艘 擞 嗽 苏 酥 俗 素 速 粟 僳 塑 溯 宿 诉 - 22 CIFO 琉 榴 硫 馏 留 刘 瘤 流 柳 六 龙 聋 咙 笼 窿 CBEO 肃 酸 蒜 算 虽 隋 随 绥 髓 碎 岁 穗 遂 隧 祟 孙 隆垄拢陇楼娄搂篓漏陋芦卢颅庐炉 CBF0 损 笋 蓑 梭 唆 缩 琐 索 锁 所 塌 他 它 她 塔  $C2AO$ C2B0 掳 卤 虏 鲁 麓 碌 露 路 赂 鹿 潞 禄 录 陆 戮 驴  $CCAO$ 獭 挞 蹋 踏 胎 苔 抬 台 泰 酞 太 杰 汰 坍 C2C0 吕 铝 侣 旅 履 屡 缕 虑 氯 律 率 滤 绿 峦 挛 挛 CCB0 贪 瘫 滩 坛 檀 痰 潭 谭 谈 坦 毯 袒 碳 探 叹 炭 C2D0 滦 卵 乱 掠 略 抡 轮 伦 仑 沦 纶 论 萝 螺 罗 逻 CCCO 汤塘搪堂棠膛唐糖倘躺淌趟烫掏涛 C2E0 锣 箩 骡 裸 落 洛 骆 络 妈 麻 玛 码 蚂 马 骂 嘛 CCD0 绦 萄 桃 逃 淘 陶 讨 套 特 藤 腾 疼 誊 梯 剔 踢 C2F0 吗 埋 买麦卖迈脉瞒馒蛮满蔓曼慢漫 CCEO 锑 提 题 蹄 啼 体 替 嚏 惕 涕 剃 屉 天 添 填 田 CCF0 甜 恬 舔 腆 挑 条 迢 眺 跳 贴 铁 帖 厅 听 烃 C<sub>3</sub>A<sub>0</sub> 谩芒茫盲氓忙莽猫茅锚毛矛铆卯茂 C3B0 冒帽 貌 贸 么 玫 枚 梅 酶 霉 煤 没 眉 媒 镁 每 汀廷停亭庭挺艇通桐酮瞳同铜彤 CDA0 C3C0 美味寐妹媚门闷们萌蒙檬盟锰猛 CDB0 桶 捅 筒 统 痛 偷 投 头 透 凸 秃 突 图 梦 孟 C3D0 眯 醚 靡 糜 迷 谜 弥 米 秘 觅 泌 蜜 密 幂 棉 眠 CDCO 屠 土 吐 兔 湍 团 推 颓 腿 蜕 褪 退 吞 屯 臀 拖 C3E0 绵 冕 免 勉 娩 缅 面 苗 描 瞄 藐 秒 渺 庙 妙 蔑 CDD0 托 脱 鸵 陀 驮 驼 椭 妥 拓 唾 挖 哇 蛙 沣 娃 瓦 C3F0 灭 民 抿 皿 敏 悯 闽 明 螟 鸣 铭 名 命 谬 摸 CDEO 袜 歪 外 豌 弯 湾 玩 顽 丸 烷 完 碗 挽 晚 皖 惋 摹蘑模膜磨摩魔抹末莫墨默沫漠寞  $C4A0$ CDF0 宛 婉 万 腕 汪 王 亡 枉 网 往 旺 望 忘 妄 威

木日

会 娘

| 盼| 畔

菩 强

 $+$ 类

深 娠

石

睡

摊

译

一奋

徒 涂 涂

绳

示  $+$ 

虱 十

瓤

南

巍微危韦违梳围唯惟为潍维苇萎委 D7F0 尊遵昨左佐柞做作坐座 CEA<sub>0</sub> CEB0 伟 伪 尾 纬 未 蔚 味 畏 胃 喂 魏 位 渭 谓 尉 慰 **亍 丌 兀 丐 廿 卅 丕 亘 丞 鬲 孬 噩** D8A0 CECO 卫 瘟 温 蚊 文 闻 纹 吻 稳 紊 问 嗡 翁 瓮 挝 蜗 D8B0 匕 壬 夭 爻 卮 氐 囟 胤 馗 毓 睾 鼗 、 CEDO 涡窝我斡卧握 沃巫鸣 钨 乌污诬 芈 孛 啬嘏仄厍厝厣 厥厮 屖 无 芜 D8C0 乩. 亓 CEEO 梧 吾 吴 毋 武 五 捂 午 舞 伍 侮 坞 戊 雾 晤 物 D8D0 匦 匮 匾 赜 卦 卣 刂 刈 刎 刭 刳 刿 剀 剌 D8E0 剜 蒯 剽 劂 劁 劐 劓 冂 罔 亻 仃 仉 仂 仨 仡 仫 CEF0 勿 务 悟 误 昔 熙 析 西 硒 矽 晰 嘻 吸 锡 牺 D8F0 仞 伛 仳 伢 佤 仵 伥 伧 伉 伫 佞 佧 攸 佚 佝 CFAO 稀息希悉膝夕惜熄烯溪汐犀檄袭席 CFB0 习 媳 喜 铣 洗 系 隙 戏 细 瞎 虾 匣 霞 辖 暇 峡 D9A0 佟佗伲伽佶佴侑侉侃侏佾佻侪佼侬 CFC0 侠 狭 下 厦 夏 吓 掀 锨 先 仙 鲜 纤 咸 贤 衔 舷 D9B0 侔 俦 俨 俪 俅 俚 俣 俜 俑 俟 俸 倩 偌 俳 倬 倏 CFD0 闲 涎 弦 嫌 显 险 现 献 县 腺 馅 羡 宪 陷 限 钱 D9C0 倮 倭 俾 倜 倌 倥 倨 偾 偃 偕 偈 偎 偬 偻 傥 傧 CFE0 相 厢 镶香箱襄湘乡翔祥详想响享项 巷 D9D0 傩 傺 僖 儆 僭 僬 僦 僮 儇 儋 仝 氽 佘 佥 俎 CFF0 橡 像 向 象 萧 硝 霄 削 哮 嚣 销 消 宵 淆 晓 D9E0 汆 籴 兮 巽 黉 馘 冁 夔 勹 匍 訇 匐 凫 夙 兕 小孝校肖啸笑效楔些歇蝎鞋协挟携 DOAO D9F0 兖 亳 衮 袤 亵 脔 裒 禀 嬴 鸁 羸 冫 冱 冽 冼 凇 了 冢 冥 讠 讦 讧 讪 讴 讵 讷 诂 诃 诋 诏 DOBO 邪 斜 胁 谐 写 械 卸 蟹 懈 泄 泻 谢 屑 薪 芯 锌 DAA0 DABO 诎 诒 诓 诔 诘 诘 诙 诜 诟 诠 诤 诨 诩 诮 诰 诳 DOCO 欣 辛 新 忻 心 信 衅 星 腥 猩 惺 兴 刑 型 形 邢 DODO 行 醒 幸 杏 性 姓 兄 凶 胸 匈 汹 雄 熊 休 修 羞 DACO 诶 诹 诼 诿 谀 谂 谄 谇 谌 谏 谑 谒 谔 谕 谖 DOEO 朽 嗅 锈 秀 袖 绣 墟 戌 需 虚 嘘 须 徐 许 蓄 酗 DADO 谛 谘 谝 谟 谠 谡 谥 谧 谪 谫 谮 谯 谲 谳 DAEO 卩 卺 阝 阢 阡 阱 阪 阽 阼 陂 陉 陔 陟 陧 陬 陲 DOFO 叙 旭 序 畜 恤 絮 婿 绪 续 轩 喧 宣 悬 旋 玄 选癣眩绚靴薛学穴雪血勋熏循旬询 DAFO 陣 隈 隍 隗 隰 邗 邛 邝 邙 邬 邡 邴 邳 邶 邺 D1A0 D1B0 寻 驯 巡 殉 汛 训 讯 逊 迅 压 押 鸦 鸭 呀 丫 芽 邸 邰 郏 郅 邾 郐 郄 郇 郓 郦 郢 郜 郗 郛 郫 DBA0 DICO 牙蚜 崖 衙 涯 雅 哑 亚 讶 焉 咽 阉 烟 淹 盐 严 岩延言颜阎炎沿奄掩眼衍演艳堰 DBCO 劾 哿 勐 勖 勰 叟 燮 矍 廴 凵 凼 鬯 厶 弁 畚 巯 D1D0 研 E DIEO 燕 厌 砚 雁 唁 彦 焰 宴 谚 验 殃 央 鸯 秧 杨 扬 DBD0 坌 垩 垡 塾 墼 壅 壑 圩 圬 圪 圳 圹 圮 圯 坜 圻 DIFO 佯 疡 羊 洋 阳 氧 仰 痒 养 样 漾 激 腰 妖 瑶 DBEO 坂 坩 垅 坫 垆 坼 坻 坨 坭 坶 坳 垭 垤 垌 垲 埏 DBF0 垧 垴 垓 垠 垾 埘 埚 埙 埒 垸 埴 埯 埸 埤 埝 D<sub>240</sub> 摇 尧 遥 窑 谣 姚 咬 舀 药 要 耀 椰 噎 耶 爷 D2B0 野 冶 也 页 掖 业 叶 曳 腋 夜 液 一 壹 医 揖 铱 堋 堍 埽 埭 堀 堞 堙 塄 堠 塥 塬 墁 墉 墚 墀 DCA0 DCB0 馨 鼙 懿 艹 艽 艿 芏 芊 芨 芄 芎 芑 芗 芙 芫 芸 D2C0 依 伊 衣 颐 夷 遗 移 仪 胰 疑 沂 宜 姨 彝 椅 蚁 D2D0 倚 已 乙 矣 以 艺 扣 易 邑 屹 亿 役 臆 逸 睡 DCCO 芾 芰 苈 苈 苣 芘 芷 芮 苋苌苁芩 疫 D2E0 亦 裔 意毅忆义益溢诣议谊译异 童 쬪 绎 DCD0 苄 苎 芤 苡 茉 苷 苤 苯 芳 苜 苜 D2F0 茵 荫 因 殷 音 阴 姻 吟 银 淫 寅 饮 尹 引 DCEO 茑茚茆茔茕苠苕茜荑 **萘荜茈菖** 隐 印英樱婴鹰应缨莹萤营荧蝇迎赢盈 DCF0 莛 荞 茯 荏 荇 荃 荟 荀 茗 荠 茭 荠 茳 荦 荥 D3A0 D3B0 影 颖 硬 映 哟 拥 佣 臃 痈 庸 雍 踊 蛹 咏 泳 涌 荨茛荩荬荪荭荮莰荸莳莴莠 DDA0 D3C0 永 恿 勇 用 幽 优 悠 忧 尤 由 邮 铀 犹 油 游 西 DDB0 莅 荼 莶 莩 荽 莸 荻 莘 莞 茛 莺 莼 菁 D3D0 有 友 右 佑 釉 诱 又 幼 迂 淤 于 盂 榆 虞 愚 萋 菝 菽 菖 萜 萸 萑 萆 菔 菟 萏 萃 菸 阻 DDC0 革 萃 D3E0 余 俞 逾 鱼 愉 渝 渔 隅 予 娱 雨 与 屿 禹 宇 语 DDD0 菪 菅苑萦菰菡葜葑葚葙葳蒇 D3F0 羽玉域芋郁吁遇喻峪御愈欲狱育誉 DDE0 萼 葆 葩葶蒌蒎萱 葭蓁 蓍 蓐 蓦 浴寓裕预豫驭鸳渊冤元垣袁原援辕 DDF0 蒺 蓠 蒡 蒹 蒴 蒗 蓥 蓣 蔌 甍 蔸 蓰 蔹 蔟 蔺 D<sub>4</sub>A<sub>0</sub> D4B0 园 员 圆 猿 源 缘 远 苑 愿 怨 院 曰 约 越 跃 钥 蕖 蔲 蓿 蓼 薫 蕈 蕨 蕤 蕞 蕺 瞢 蕃 蕲 蕻 DEA0 D4C0 岳 粤 月 悦 阅 耘 云 郧 匀 陨 允 运 蕴 酝 晕 韵 DEB0 募 薇 薏 蕹 薮 薜 薅 薹 薷 薰 藓 藁 藜 藿 藻 D4D0 孕匝砸杂栽哉灾宰载再在咱攒暂赞赃 DECO 蘩 蘖 蘼 廾 弈 夼 奁 耷 奕 奚 奘 匏 尢 尥 焮 尴 D4E0 脏 葬 遭糟凿藻枣早澡蚤躁噪造皂灶燥 DED0 才 扪 抟 抻 拊 拚 拗 拮 挢 拶 挹 捋 捃 掭 揶 捱 D4F0 责 择 则 泽 贼 怎 增 憎 曾 赠 扎 喳 渣 札 轧 DEEO 捺 掎 掴 捭 掬 掊 捩 掮 掼 揲 揸 揠 揿 揄 揞 揎 铡闸眨栅榨咋乍炸诈摘斋宅窄债寨 DEFO 摒 揆 掾 摅 摁 搋 搛 搠 搌 搦 搡 摞 撄 摭 撖 **D5A0** D5B0 瞻 毡 詹 粘 沾 盏 斩 辗 崭 展 蘸 栈 占 战 站 湛 摺 撷 撸 撙 撺 擀 擐 擗 櫋 擢 攉 攥 攮 DFA0 D5C0 绽 樟 章 彰 漳 张 掌 涨 杖 丈 帐 账 仗 胀 瘴 障 DFB0 甙 弑 卟 叱 叽 叩 叨 叻 吒 吖 吆 呋 呒 呓 呔 呖 D5D0 招 昭 找 沼 赵 照 罩 兆 肇 召 遮 折 哲 蛰 辙 者 DFC0 呃吡呗呙吣吲咂咔呷呱呤咚咛咄呶呦 D5E0 锗 蔗 这 浙 珍 斟 真 甄 砧 臻 贞 针 侦 枕 疹 诊 DFD0 咝 哐 咭 哂 咴 哒 咧 咦 哓 哔 呲 咣 哕 咻 咿 哌 D5F0 震振镇阵蒸挣睁征狰争怔整拯正政 DFEO 哙 哚 哜 咩 咪 咤 哝 哏 哞 哮 哧 唠 哽 唔 哳 唢 帧症郑证芝枝支吱蜘知肢脂汁  $\rightarrow$ 织 DFF0 唣 唏 唑 唧 唪 啧 喏 喵 啉 啭 啁 啕 唿 啐 唼 D6A0 D6B0 职 直 植 殖 执 值 侄 址 指 止 趾 只 旨 纸 志 挚 E0A0 D6C0 掷 至 致 置 帜 峙 制 智 秩 稚 质 炙 痔 滞 治 窒 EOBO 喟 啾 嗖 喑 啻 嗟 喽 喾 喔 喙 嗪 嗷 嗉 嘟 嗑 嗫 D6D0 中 盅 忠 钟 衷 终 种 肿 重 仲 众 舟 周 州 洲 诌 EOCO 嗬 嗔 嗦 嗝 嗄 嗯 嗥 嗲 嗳 嗌 嗍 嗨 嗵 嗤 辔 嘞 D6E0 粥 轴 肘 帚 咒 皱 宙 昼 骤 珠 株 蛛 朱 猪 诸 诛 EODO 嘈 嘌 嘁 嘤 嘣 嗾 嘀 嘧 嘭 噘 嘹 噗 嘬 噍 噢 D6F0 逐 竹 烛 煮 拄 瞩 嘱 主 著 柱 助 蛀 贮 噔 嚆 噤 噱 噫 噻 噼 嚅 铸 領 EOEO 噜 噌 嚓 嚯 住注祝驻抓爪拽 专砖转撰赚 篆桩庄 EOFO 囵 囫 图面图面 圉圜帏帙帔帑 D7A0 D7B0 装妆撞壮状椎锥追赘坠缀谆准捉拙卓 帷幄幔幛幞幡岌屺岍岐岖岈岘岙 E1A0 D7C0 桌 琢 茁 酌 啄 着 灼 浊 兹 咨 资 姿 滋 淄 孜 紫 E1B0 岚 岜 岵 岢 岽 岬 岫 岱 岣 峁 岷 峄 峒 峤 峋 峥 D7D0 仔 籽 滓 子 自 渍 字 鬃 棕 踪 宗 综 总 纵 邹 走 E1C0 崂 崃 崧 崦 崮 崤 崞 崆 崛 嵘 崾 崴 崽 嵬 嵛 嵯 D7E0 奏 揍 租 足 卒 族 祖 诅 阻 组 钻 纂 嘴 醉 最 罪 E1D0 嵝 嵫 嵋 嵊 嵩 嵴 嶂 嶙 嶝 豳 嶷 巅 彳 彷 徂 徇

 $\Box$ 黒  $\overline{1}$ 

亟 鼐  $+1$ 

回

龠

谙

谵 谶

芴 芡 芪 寒

蒈 葺蒉 黄

蔥 蓓 蓊 蒿

茼茼茱

萁 菥 菘

描

葹

蘅

大 式

喩

岑

囔 日日 女

帱

帱 帼

兼 芿

苒 苘 茽 苻 芩

剞 刹

靥 赝  $\Box$ 

EIEO 徉 後 徕 徙 徜 徨 徭 徵 徼 衢 彡 犭 犰 犴 犷 犸 EIFO 狃 狁 狎 狍 狒 狨 狯 狩 狲 狴 狷 猁 狳 猃 狺 狻 猗 猓 猡 猊 猞 猝 猕 猢 猹 猥 猬 猸 猱 獐 E<sub>2</sub>A<sub>0</sub> E2B0 獍 獗 獠 獬 獯 獾 舛 夥 飧 夤 々 饣 饧 饨 饩 饪 E2C0 饫 饬 饴 饷 饽 馀 馄 馇 馊 馍 馐 馑 馓 馔 馕 庀 E2D0 庑 庋 庖 庥 庠 庹 庵 庾 庳 赓 廒 廑 廛 廨 廪 膺 E2E0 个 忉 忖 忏 怃 忮 怄 忡 忤 忾 怅 怆 忪 忭 忸 怙 E2F0 怵 怦 怛 怏 怍 怩 怫 怊 怿 怡 恸 恹 恻 恺 恂 E3A0 恪 恽 悖 悚 悭 悝 悃 悒 悌 悛 惬 悻 悱 惝 惘 E3B0 惆 惚 悴 愠 愦 愕 愣 惴 愀 愎 愫 慊 慵 憬 憔 憧 E3C0 憷 懔 懵 忝 隳 闩 闫 闱 闳 闵 闶 闼 闾 阄 阆 E3D0 阈 阊 阋 阌 阍 阏 阋 阒 阕 阖 闃 阙 阐 丬 爿 戕 氵 E3E0 汔 汜 汊 沣 沅 沐 沔 沌 汨 汨 汴 汶 沆 沩 泐 泔 E3F0 沭 泷 泸 泱 泗 海 泠 泖 泺 泫 泮 沱 泓 泯 泾 洹 洧 洌 浃 浈 洇 洄 洙 洎 洫 浍 洮 洵 洚 浏 E4A0 E4B0 浒 浔 洳 涑 浯 涞 涠 浞 涓 涔 浜 浠 浼 浣 渚 淇 E4C0 淅 淞 渎 涿 淠 渑 涂 淝 淙 渖 涫 渌 涮 渫 湮 湎 E4D0 湫 溲 湟 溆 湓 湔 渲 渥 湄 滟 溱 溘 滠 漭 滢 溥 E4E0 溧 溽 溻 溷 滗 溴 滏 溏 滂 溟 潢 潆 潢 漤 漕 滹 E4F0 漯 漶 潋 潴 漪 漉 漩 澉 澍 澌 潸 潲 潼 潺 濑 濉澧澹澶濂濡濮濞濠濯瀚瀣瀛瀹瀵 E5A0 E5B0 灏 灞 → 宄宕宓宥宸甯骞搴寤寮褰寰蹇 E5C0 謇 辶 迓 迕 迥 迮 迤 迩 迦 迳 迨 逅 逢 逋 逦 逑 E5D0 道 逖 逡 逵 逶 這 逯 遄 遑 遒 遐 遨 遘 遢 遛 暹 E5E0 遴 遽 邂 邈 邃 邋 彐 彗 彖 彘 尻 咫 屐 屙 孱 屣 E5F0 屦 羼 弪 弩 弭 艴 弼 鬻 屮 妁 妃 妍 妩 妪 妣 妗姊妫妞妤姒姐妯姗妾娅娆姝娈姣 E6A0 E6B0 姘 姹 娌 娉 娲 娴 娑 娣 娓 婀 婧 婊 婕 娼 婢 樋 E6C0 胬 媪 媛 婷 婺 媾 嫫 媲 媛 嫔 媸 嫠 嫣 嫱 一 嫦 E6D0 嫘 嫜 嬉 嬗 嬖 嬲 嬷 孀 尕 尜 孚 孥 孳 孑  $\overline{\mathcal{X}}$ 和 E6E0 驵 驷 驸 驺 驿 驽 骀 骁 骅 骈 骊 骐 骒 骓 骖 骘 E6F0 骛 骜 骝 骗 骠 骢 骣 骥 骧 乡 纤 纣 纥 纨 纩 纭 纰 纾 绀 绁 绂 绉 绋 绌 绐 绔 绗 绛 绠 绡 E7A0 E7B0 绨 绫 绮 绯 绱 绲 缍 绶 绺 绻 绾 缁 缂 缃 缇 缈 E7C0 缋 缌 缏 缑 缒 缗 缙 缜 缛 缟 缟 缢 缣 缤 缥 缦 E7D0 缧 缪 缫 缬 缭 缯 缰 缱 缲 缳 缵 幺 畿 巛 甾 邕 E7E0 玎 玑 玮 玢 玟 珏 珂 珑 玷 玳 珀 珉 珈 珥 珙 顼 E7F0 琊 珩 珧 珞 玺 珲 琏 琪 瑛 琦 琥 琨 琰 琮 琬 E8A0 琛 琚 瑁 瑜 瑗 瑕 瑙 瑷 瑭 瑾 璜 璎 璀 璁 璇 E8B0 璋 璞 璨 璩 璐 璧 瓒 璺 韪 韫 韬 杌 杓 杞 杈 杩 E8C0 枥 枇 杪 杳 枘 枧 杵 枨 枞 枭 枋 杷 杼 柰 栉 柘 E8D0 栊 柩 枰 栌 柙 枵 柚 枳 柝 栀 柃 枸 柢栎柁柽 E8E0 栲 栳 桠 桡 桎 桢 桄 桤 梃 栝 柏 桦 桁 桧 桀 栾 E8F0 桊 桉 栩 梵 梏 桴 桷 梓 桫 棂 楮 棼 椟 椠 棹 椤 棰 椋 椁 楗 棣 椐 楱 椹 楠 楂 楝 榄 楫 榀 E9A0 E9B0 榘 楸 椴 槌 榇 榈 槎 榉 楦 楣 楹 榛 榧 榻 榫 榭 E9C0 槔 榱 槁 槊 槟 榕 槠 榍 槿 樯 槭 樗 樘 橥 槲 橄 E9D0 槭 檠 橐 橛 樵 檎 橹 樽 樨 橘 橼 檑 檐 檩 昼 控 E9E0 猷 獒 殁 殂 殇 殄 殒 殓 殍 殚 殛 殡 殪 轫 轭 轱 E9F0 轲 轳 轵 轶 轸 轷 轹 轺 轼 轾 辁 辂 辄 辇 辋 辍 辎 辏 辘 辚 事 戋 戗 戛 戟 戢 戡 歇 戳 戬 EAA0 EABO 臧 瓯 瓴 瓿 甏 甑 甓 攴 叴 旯 旰 昊 具 杲 昃 昕 EACO 旳 炅 曷 咎 昴 昱 昶 昵 耆 晟 晔 晁 晏 晖 晡 晗 EADO 晷 暄 暌 暧 暝 暾 曛 曜 曦 曇 贲 贳 贶贻贽赀 EAEO 赅 赆 赈 赉 赇 赍 赕 赙 觇 觊 觋 觌 觎 觏 觐觑 EAF0 牮 犟 牝 牦 牯 牾 牿 犄 犋 犍 犏 犒 挈 挲 掰 搿 擘 耄 毪 毳 毽 毵 毹 氅 氇 氆 氍 氕 氘 氙 EBA0 EBBO 氚 氡 氩 氤 氪 氲 攵 敕 敫 牍 牒 牖 爰 虢 刖 肟 EBCO 肜 肓 肼 朊 肽 肱 肫 肭 肴 肷 胧 胨 胩 胪 胛 胂

EBDO 胄 胙 胍 胗 朐 胝 胫 胱 胴 胭 脍 脎 胲 胼 朕 脒 EBEO 豚 脶 脞 脬 脘 脲 腈 腌 腓 腴 腙 腚 腱 腠 腩 腼 EBFO 腽 腭 腧 塍 媵 膈 膂 膑 滕 膣 膪 臌 朦 臊 膻 ECA<sub>0</sub> 臁 膦 欤 欷 欹 歃 歆 歙 飑 飒 飓 飓 飙 飚 공 ECBO 彀 毂 觳 斐 齑 斓 於 旆 旄 旃 旌 旎 旒 旖 炀 炜 ECCO 炖 炝 炻 烀 炷 炫 炱 烨 烊 焐 焓 焖 焯 焱 煳 煜 ECDO 煨 煅 煲 煊 煸 煺 熘 熳 熵 熨 熠 燠 燔 燧 燹 爝 ECEO 爨 灬 焘 煦 熹 戾 戽 扃 扈 扉 礻 祀 祆 祉 祛 祜 ECF0 祓 祚 祢 祗 祠 祯 祧 祺 禅 禊 禚 禧 禳 忑 忐 EDA0 怼恝 恚 恧 恁 恙 恣 悫 愆 愍 慝 憩 憝 懋 懑 EDBO 戆 肀 聿 沓 泶 淼 矶 矸 砀 砉 砗 砘 砑 斫 砭 砜 EDCO 砝 砹 砺 砻 砟 砼 砥 砬 砣 砩 硎 硭 硖 硗 砦 硐 EDDO 硇 硌 硪 碛 碓 碚 碇 碜 碡 碣 碲 碹 碥 磔 磙 磉 EDEO 磬 磲 礅 磴 礓 礤 礞 礴 龛 黹 黻 黼 盱 眄 眍 盹 EDFO 眇 眈 眚 眢 眙 眭 眦 眵 眸 睐 睑 睇 睃 睚 睨 EEA0 睢 睥 睿 瞍 睽 瞀 瞌 瞑 瞟 瞠 瞰 瞵 瞽 町 畀 EEBO 畎 畋 畈 畛 畲 畹 疃 罘 罡 罟 詈 罨 罴 罱 罹 羁 EECO 罾 盍 盥 蠲 钅 钆 钇 钋 钊 钌 钍 钏 钐 钔 钗 钕 EEDO 钚 钛 钜 钣 钤 钫 钪 钭 钬 钯 钰 钲 钴 钶 钷 钸 EEEO 钹 钺 钼 钽 钿 铄 铈 铉 铊 铋 铌 铍 铎 铐 铑 铒 EEFO 铕 铖 铗 铙 铘 铛 铞 铟 铠 铢 铤 铥 铧 铨 铪 铩 铫 铮 铯 铳 铴 铵 铷 铹 铼 铽 铿 锃 锂 锆 EFA0 EFB0 锇 锉 锊 锍 锎 铜 锒 锓 锔 锕 锖 锘 锛 锝 锞 報 EFC0 锢 锪 锫 锩 锬 锱 锲 锴 锶 锷 锸 锼 锾 锿 镂 锵 EFD0 镄 镅 镆 镉 镌 镎 镏 镒 镓 镔 镖 镗 镘 镙 镛 镞 EFE0 镟 镝 镡 镢 镤 镥 镦 镧 镨 镩 镪 镫 镬 镯 镱 镲 EFF0 镳 锺 矧 矬 雉 秕 秭 秣 秫 稆 嵇 稃 稂 稞 稔 稹稷穑黏馥穰皈皎皓皙皤瓞瓠甬鸠 F0A0 FOBO 鸢 鸨 鸩 鸪 鸫 鸬 鸲 鸱 鸶 鸸 鸷 鸹 鸺 鸾 鹁 鹂 FOCO 鹄 鹆 鹇 鹈 鹉 鹋 鹌 鹎 鹑 鹕 鹗 鹚 鹛 鹜 鹞鹣 FODO 鹦鹉鹨鹩鹪鹫鹬鹱鹭鹳疒疔疖疠疝疬 FOEO 疣 疳 疴 疸 痄 疱 疰 痃 痂 症 痍 痣 痔 痦 痤 痫 FOFO 痧 瘃 痱 痼 痿 痩 瘀 瘅 瘌 瘁 瘊 瘥 瘘 瘕 瘙 F1A0 瘛 瘼 瘢 瘠 癀 瘭 瘰 瘿 瘵 癃 瘾 瘳 癍 癞 癔 F1B0 癜 癖 癫 癯 翊 竦 穸 穹 窜 穸 窈 窕 窦 窠 窬 窨 FICO 窭 窳 衤 衩 衲 衽 衿 袂 袢 裆 袷 袼 裉 裢 裎 裣 F1D0 裥 裱 褚 裼 裨 裾 裰 褡 褙 褓 褛 褊 褴 褫 褶 襁 FIEO 襦 襻 疋 胥 皲 皴 矜 耒 耔 耖 耜 耠 耢 耥 耦 耧 F1F0 耩 耨 耱 耋 耵 聃 聆 聍 聒 聩 聱 覃 顸 颀 颃 颉 颌 颍 颏 颔 颚 颛 颞 颟 颡 颥 颧 颦 声  $F2AO$ 虛 F2B0 虬 蛌 虿 虺 虼 虻 蚨 蚍 蚋 蚬 蚝 蚧 蚣 蚪 蚓 蚩 F2C0 蚶 蛄 蚵 蛎 蚰 蚺 蚱 蚯 蛉 蛏 蚴 蛩 蛱 蛲 蛭 蛳 F2D0 蛐 蜓 蛞 蛴 蛟 蛘 蛑 蜃 蜇 蛸 蜈 蜊 蜍 蜉 蜣 蜻 F2E0 帺 蜥 蜮 蜚 蜾 蝈 蜴 蜱 蝸 蜷 蜿 螂 蛞 帱 蝼 蝻 F2F0 蝠 蝰 蝌 蝮 螋 蝓 蝣 蝼 蝤 蝙 蝥 螓 螯 螨 蠎 F3A0 蟆 螈 螅 螭 螗 螃 螫 蟥 螬 螵 螳 蟋 蟓 螽 輔金 F3B0 蟀 蟊 蟛 蟪 蟠 蟮 蠖 蠓 蟾 蠊 蠛 馫 蠹 蠼 缶 罂 舐竺竿笈笃笄笕笊笫笏筇 F3C0 罄 罅 倍 笘 奎 F3D0 笮 笱 笠 笥 笤 笳 笾 笞 筘 筚 筅 筵 筌 筝 筠 筮 F3E0 筻 筢 筲 筱 箐 箦 箧 箸 箬 箝 箨 箅 箪 箜 箭 箫 F3F0 箴 等 算 篌 篕 篚 篥 篦 篪 簌 篾 籥 簾 簖 鵟 簟 簪 簪 簸 籟 籀 臾 舁 舂 舄 臬 衄 舡 舢 舣  $FAO$ F4B0 舭 舯 舨 舫 舸 舻 舳 舴 舾 艄 艉 艋 艏 艚 艟 艨 F4C0 衾 袅 袈 裘 裟 襞 羝 羟 羧 羯 羰 羲 籼 敉 粑 粝 F4D0 粜 粞 粢 粲 粼 粽 糁 糇 糌 糍 糈 糅 糗 糨 良 暋 F4E0 羿 翎 翕 翥 翡 翦 翩 翮 翳 糸 絷 綦 綮 繇 纛 麸 F4F0 麴 赳 趄 趔 越 趱 赧 赭 豇 豉 酊 酐 酎 酏 酤 **F540** 酢酡酰酪酯酽酾醒酴酹醌醅醐醍醑 F5B0 醢 醣 醪 醭 醮 醯 醵 醴 醺 豕 鹾 趸 跫 踅 蹙 蹩

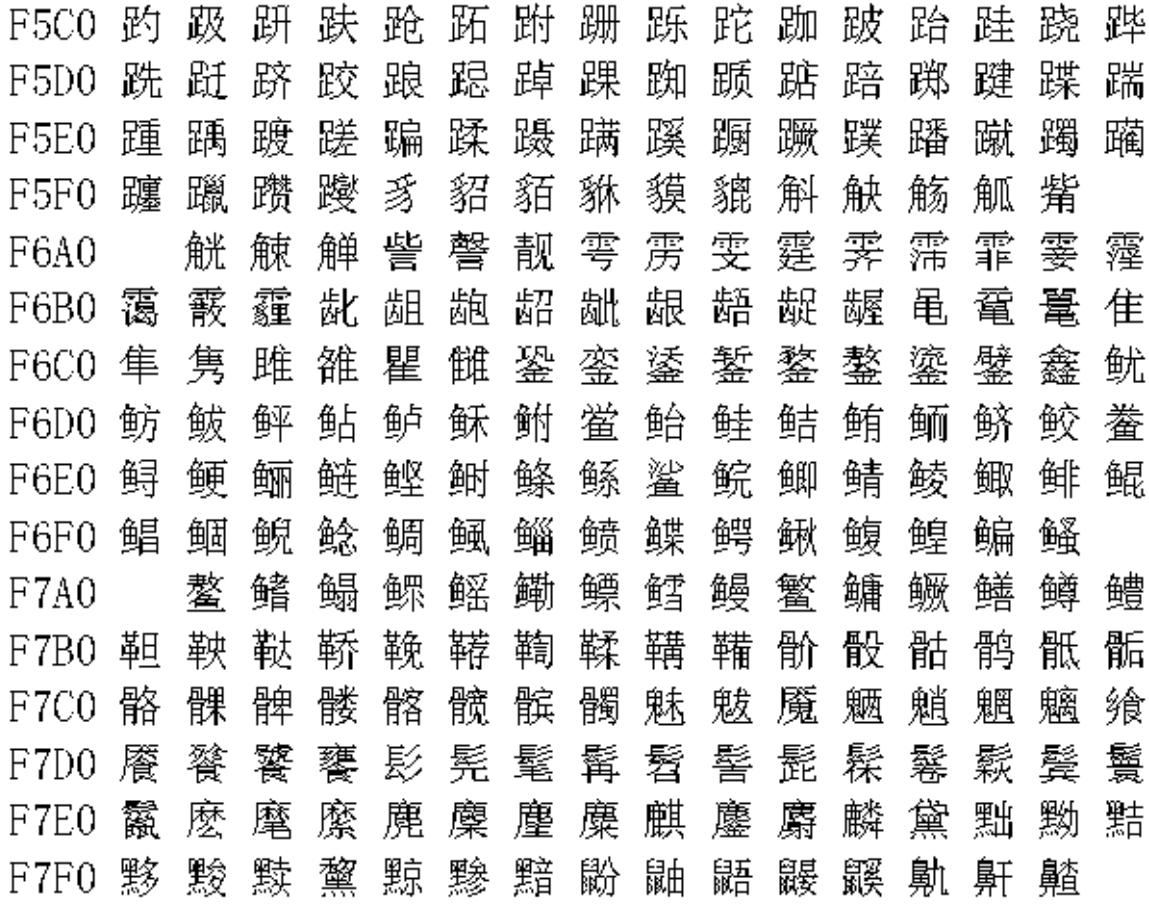